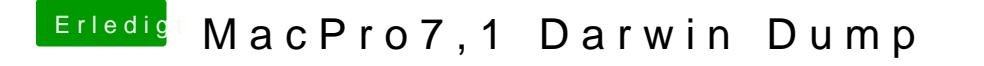

Beitrag von DSM2 vom 14. Januar 2020, 20:19

[GurkenKi](https://www.hackintosh-forum.de/user/62804-gurkenkiller/)ldas hat hier nichts verloren.

Erstelle einen entsprechenden Thread in Bezug auf deine Problematik.